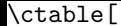

}

## sideways

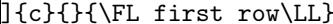

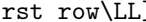